# Package: filters (via r-universe)

June 17, 2024

Type Package Title <sup>A</sup> ``Snake\_case'' Filter System for R Version 0.3.1 Description Enables filtering datasets by a prior specified identifiers which correspond to saved filter expressions. Imports magrittr, plyr, yaml Suggests dplyr, random.cdisc.data, testthat License Apache License 2.0 Encoding UTF-8 Language en-US RoxygenNote 7.3.1 NeedsCompilation no Author Thomas Neitman [aut] (Original creator of the package), Joe Zhu [ctb, cre], F. Hoffmann-La Roche AG [cph, fnd] Maintainer Joe Zhu <joe.zhu@roche.com> Date/Publication 2024-04-17 09:50:05 UTC Repository https://shajoezhu.r-universe.dev RemoteUrl https://github.com/cran/filters RemoteRef HEAD RemoteSha a8abcfd2dd1debb5ca60ba6ceac5913d9faa63c7

# Contents

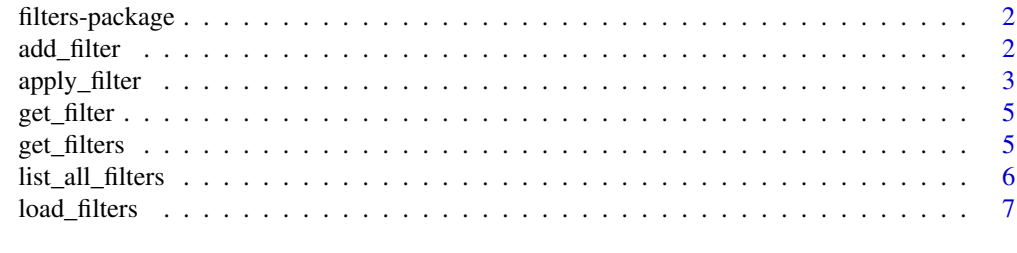

**Index** [8](#page-7-0) **8** 

<span id="page-1-0"></span>filters-package *filters Package*

#### Description

Enables filtering datasets by a prior specified identifiers which correspond to saved filter expressions.

#### Author(s)

Maintainer: Joe Zhu <joe.zhu@roche.com> [contributor]

Authors:

• Thomas Neitman (Original creator of the package)

Other contributors:

• F. Hoffmann-La Roche AG [copyright holder, funder]

add\_filter *Add a New Filter Definition*

#### Description

Add a new filter definition or overwrite an existing one

#### Usage

```
add_filter(
  id,
  title,
  target,
  condition,
  character_only = FALSE,
  overwrite = FALSE
)
```
#### Arguments

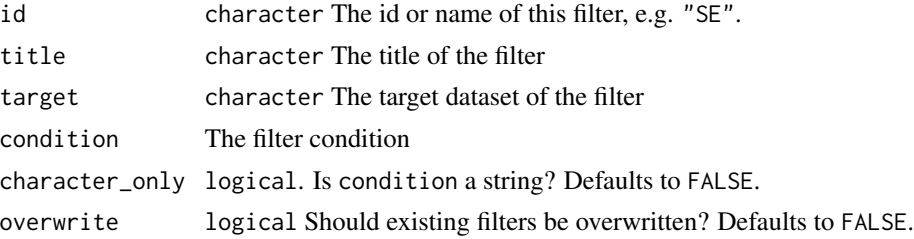

#### <span id="page-2-0"></span>apply\_filter 3

# Value

The function returns a list of title, target and condition invisibly

#### Author(s)

Thomas Neitmann (neitmant)

# Examples

```
add_filter(
 id = "CTC5",title = "Grade 5 Adverse Event",
 target = "ADAE",
  condition = AETOXGR == "5")
add_filter(
  id = "CTC4",title = "Grade 4 Adverse Event",
 target = "ADAE",
 condition = "AETOXGR == '4'",
  character_only = TRUE
)
add_filter(
  id = "IT".title = "ITT Population",
  target = "ADSL",
  condition = IITFL == "Y",overwrite = TRUE
)
add_filter(
 id = "5PER",title = "Adverse Events with a Difference of at Least 5% between Treatment Arms",
 target = "adae",
  condition = 1 == 1,
  overwrite = TRUE
\mathcal{L}
```
apply\_filter *Apply a Filter to a Dataset or List of Datasets*

#### Description

Apply a Filter to a Dataset or List of Datasets

#### Usage

```
apply_filter(data, ...)
## Default S3 method:
apply_filter(data, ...)
## S3 method for class 'data.frame'
apply_filter(data, id, target = deparse(substitute(data)), verbose = TRUE, ...)
## S3 method for class 'list'
apply_fitter(data, id, verbose = TRUE, ...)
```
#### Arguments

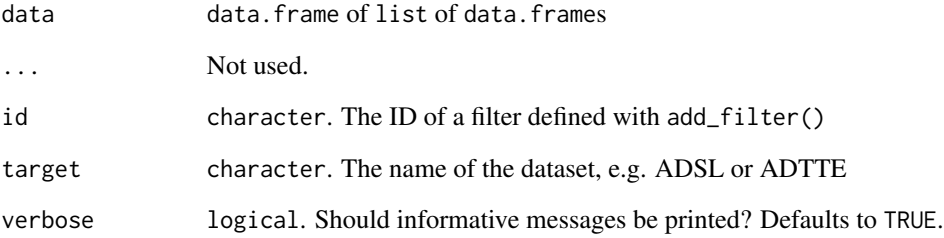

#### Value

A new data.frame or list of data.frames filtered based upon the condition defined for id

# Author(s)

Thomas Neitmann (neitmant)

#### Examples

```
adsl <- random.cdisc.data::cadsl
adae <- random.cdisc.data::cadae
datasets \le list(adsl = adsl, adae = adae)
add_filter("REL", "Related AEs", "ADAE", AEREL == "Y", overwrite = TRUE)
apply_filter(adsl, "SE")
apply_filter(adae, "SER_REL")
apply_filter(datasets, "SER_REL_SE")
```
<span id="page-4-0"></span>

#### Description

Get a Filter Definition

#### Usage

get\_filter(id)

#### Arguments

id character. The filter ID

#### Value

A list with elements title, target and condition

#### Author(s)

Thomas Neitmann (neitmant)

#### Examples

get\_filter("SE") get\_filter("SER")

## Filter `FOO` does not exist try(get\_filter("FOO"))

get\_filters *Get Multiple Filter Definitions*

# Description

Get Multiple Filter Definitions

#### Usage

get\_filters(ids)

#### Arguments

ids character. The filter IDs as a single string separated by underscores

#### <span id="page-5-0"></span>Value

A named list of filter definitions

#### Author(s)

Thomas Neitmann (neitmant)

# Examples

get\_filters("REL\_SER") get\_filters("OS\_IT")

list\_all\_filters *List All Filters*

# Description

List all available filters

# Usage

list\_all\_filters()

#### Value

A data.frame with columns id, title, target and condition

# Author(s)

Thomas Neitmann (neitmant)

# Examples

list\_all\_filters()

<span id="page-6-0"></span>

#### Description

Load filter definitions from a yaml file

#### Usage

load\_filters(yaml\_file, overwrite = FALSE)

#### Arguments

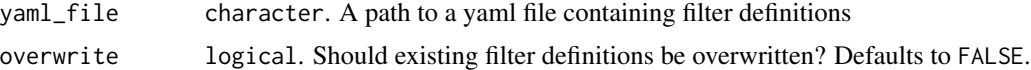

# Value

On success, load\_filters() returns TRUE invisibly

# Author(s)

Thomas Neitmann (neitmant)

#### Examples

```
filter_definitions <- system.file("filters.yaml", package = "filters")
if (interactive()) file.edit(filter_definitions)
load_filters(filter_definitions, overwrite = TRUE)
```
# <span id="page-7-0"></span>Index

add\_filter, [2](#page-1-0) apply\_filter, [3](#page-2-0)

filters *(*filters-package*)*, [2](#page-1-0) filters-package, [2](#page-1-0)

get\_filter, [5](#page-4-0) get\_filters, [5](#page-4-0)

list\_all\_filters, [6](#page-5-0) load\_filters, [7](#page-6-0)